## **Optionen-Regelung:**

Hier wird eingestellt, bei welchen Abweichung von den Sollwerten eine Spannungs-/Stromnachregelung erfolgen soll. Die Einstellungen sind sorgfältig vorzunehmen. Eine Verkleinerung der Werte bewirkt eine empfindliche Nachregelung. Eine Vergrößerung macht die Nachregelung unempfindlicher (Hysterese). Es gilt Werte zu suchen, bei denen die Nachreglung noch genau erfolgt, aber nicht ständig nachgeregelt wird.

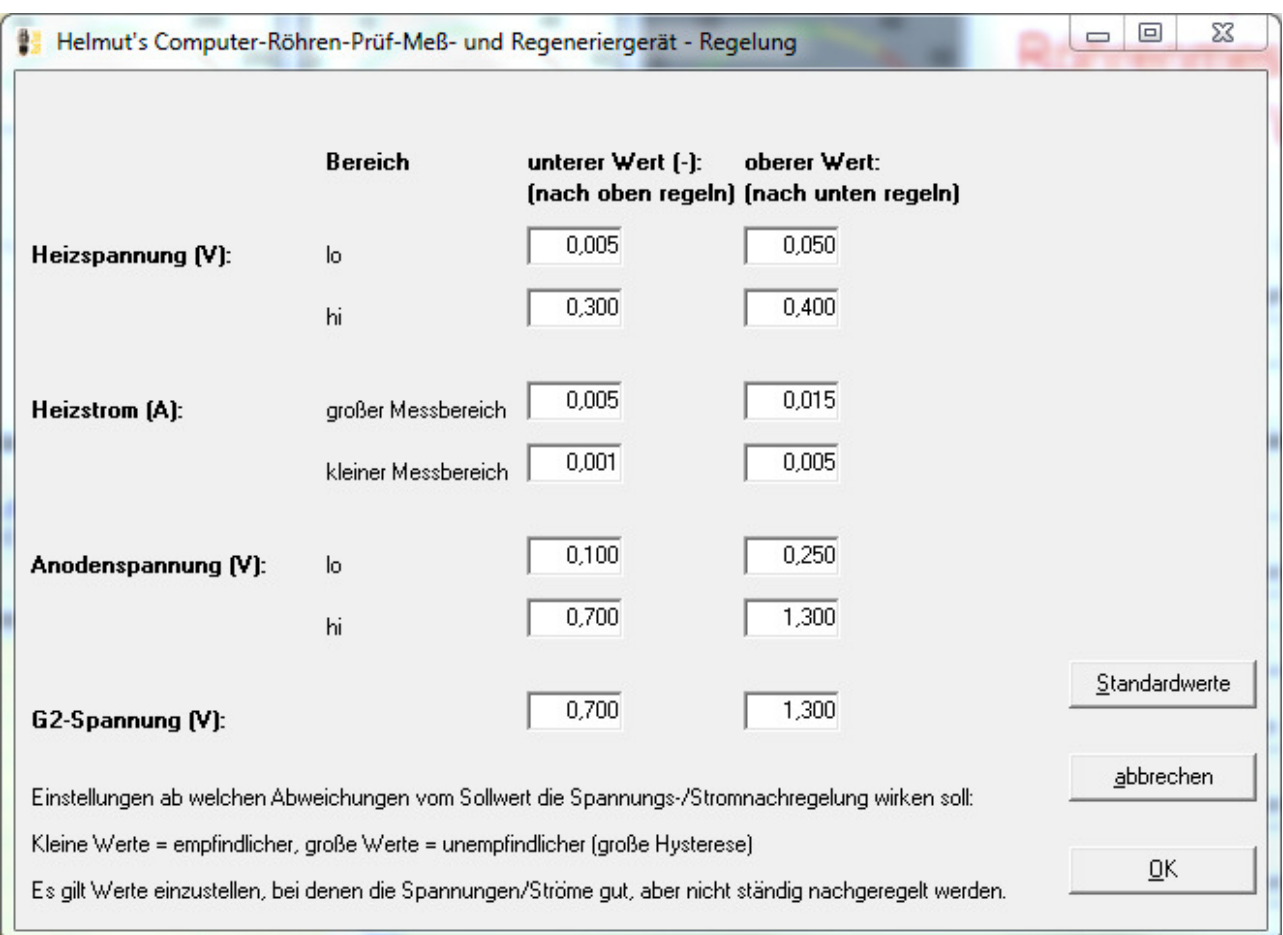